### **ПЕРВОЕ ВЫСШЕЕ ТЕХНИЧЕСКОЕ УЧЕБНОЕ ЗАВЕДЕНИЕ РОССИИ**

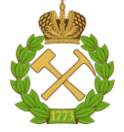

### **МИНИСТЕРСТВО НАУКИ И ВЫСШЕГО ОБРАЗОВАНИЯ РОССИЙСКОЙ ФЕДЕРАЦИИ федеральное государственное бюджетное образовательное учреждение высшего образования САНКТ-ПЕТЕРБУРГСКИЙ ГОРНЫЙ УНИВЕРСИТЕТ**

**СОГЛАСОВАНО**

**УТВЕРЖДАЮ**

\_\_\_\_\_\_\_\_\_\_\_\_\_\_\_\_\_\_\_\_\_\_\_\_\_ **Руководитель ОПОП ВО доцент Е. Б. Мазаков**

**\_\_\_\_\_\_\_\_\_\_\_\_\_\_\_\_\_\_\_\_\_\_ Проректор по образовательной деятельности Д.Г. Петраков**

## **РАБОЧАЯ ПРОГРАММА ДИСЦИПЛИНЫ**

## **КОМПЬЮТЕРНАЯ ГЕОМЕТРИЯ И ГРАФИКА**

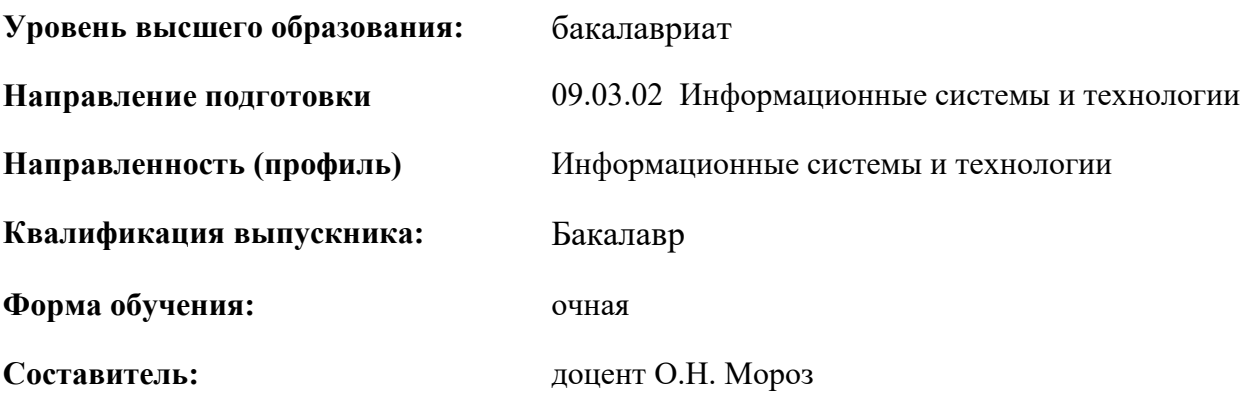

Санкт-Петербург

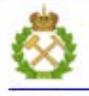

ДОКУМЕНТ ПОДПИСАН УСИЛЕННОЙ **КВАЛИФИЦИРОВАННОЙ** ЭЛЕКТРОННОЙ ПОДПИСЬЮ

Сертификат: 00F3 503F 985D 6537 76D4 6643 BD9B 6D2D IC Сертификат: 0019 9031 90329 0397 9029 9093<br>Владелец: Пашкевич Наталья Владимировна<br>Действителен: с 27.12.2022 по 21.03.2024

**Рабочая программа дисциплины** «Компьютерная геометрия и графика» разработана:

 в соответствии с требованиями ФГОС ВО – бакалавриат по направлению подготовки «09.03.02 Информационные системы и технологии», утвержденного приказом Минобрнауки России № 926 от 19 сентября 2017 г.;

 на основании учебного плана бакалавриата по направлению подготовки «09.03.02 Информационные системы и технологии», направленность (профиль) «Информационные системы и технологии».

Составитель к.т.н. доц. О.Н. Мороз

**Рабочая программа рассмотрена и одобрена на заседании кафедры** начертательной геометрии и графики от 25 января 2021 г., протокол № 6.

Заведующий кафедрой \_\_\_\_\_\_\_\_\_\_\_ к.т.н., доц. С.А. Игнатьев *начертательной геометрии и графики*

**Рабочая программа согласована:**

Начальник отдела лицензирования, аккредитации и контроля качества образования \_\_\_\_\_\_\_\_\_\_ Ю.А. Дубровская Начальник отдела методического обеспечения учебного процесса к.т.н. А.Ю. Романчиков

### 1. ПЕЛИ И ЗАЛАЧИ ЛИСПИПЛИНЫ

Цель дисциплины: формирование у студентов знаний построения чертежа, умений читать и составлять графическую и текстовую конструкторскую документацию в соответствии с требованиями стандартов, знакомство с современными методами и средствами компьютерной графики, а так же приобретение знаний и умений по выполнению графических документов с использованием систем автоматизированного проектирования.

Основные задачи дисциплины: изучение стандартов входящих в ЕСКД, а так же основ применения современных САПР для создания двухмерной и трехмерной графики и подготовки электронных конструкторских локументов: овладение метолом ортогонального проецирования, а также использование его для создания и чтения конструкторской документации; формирование навыков практического применения систем автоматизированного проектирования и их элементов для создания чертежей и ЗDмоделей изделий. А так же формирование мотивации к самостоятельному повышению уровня профессиональных навыков в области информационных технологий и  $CATIP$ 

#### 2. МЕСТО ДИСЦИПЛИНЫ В СТРУКТУРЕ ОПОП ВО

Дисциплина «Компьютерная геометрия и графика» относится к дисциплинам обязательной части основной профессиональной образовательной программы по направлению подготовки «09.03.02 Информационные системы и технологии» и изучается в 3 семестре.

Предшествующими курсами, на которых непосредственно базируется дисциплина «Инженерная и компьютерная графика» являются «Информатика», «Ведение в информационные технологии».

Дисциплина «Компьютерная геометрия и графика» является основополагающей для изучения дисциплин «Методы и средства проектирования информационных систем и технологий», «Моделирование».

Особенностью дисциплины является приобретение студентом навыков выполнения конструкторских работ с использованием автоматизированных систем подготовки чертежно-графической документации. Большинство разделов дисциплины и характер графических работ содержат элементы конструирования производственной и творческой направленности, с возможным, на этой стадии, приближением к производственным чертежам.

#### 3. ПЛАНИРУЕМЫЕ **РЕЗУЛЬТАТЫ ОБУЧЕНИЯ**  $\Pi$ <sup>O</sup> ДИСЦИПЛИНЕ, **РЕЗУЛЬТАТАМИ COOTHECEHHLIE ПЛАНИРУЕМЫМИ ОСВОЕНИЯ**  $\mathbf C$ ОБРАЗОВАТЕЛЬНОЙ ПРОГРАММЫ

Процесс изучения дисциплины «Компьютерная геометрия и графика» направлен на формирование следующих компетенций:

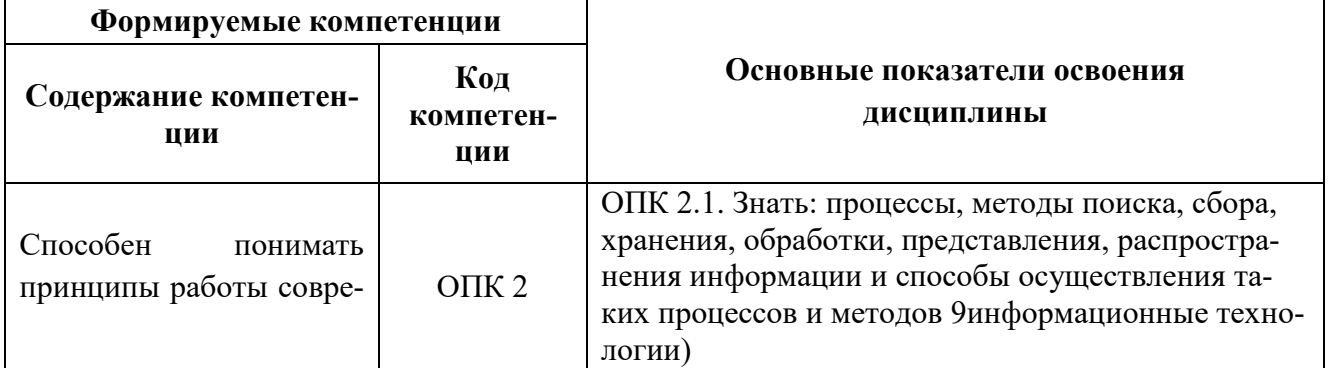

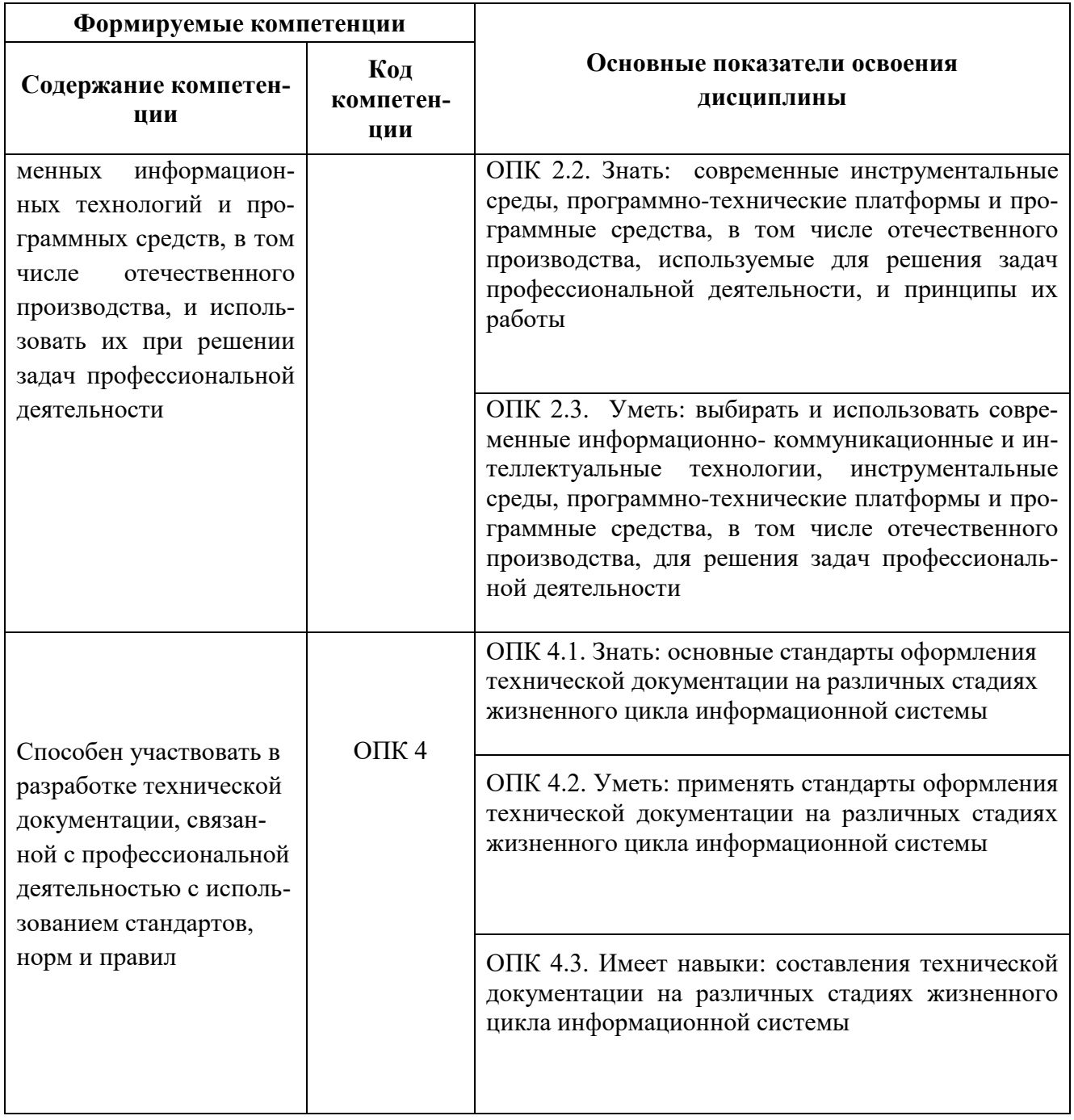

### **4. СТРУКТУРА И СОДЕРЖАНИЕ ДИСЦИПЛИНЫ**

### **4.1. Объем дисциплины и виды учебной работы**

Общая трудоемкость дисциплины «Компьютерная геометрия и графика» составляет **2** зачетные единицы, **72** ак. часов.

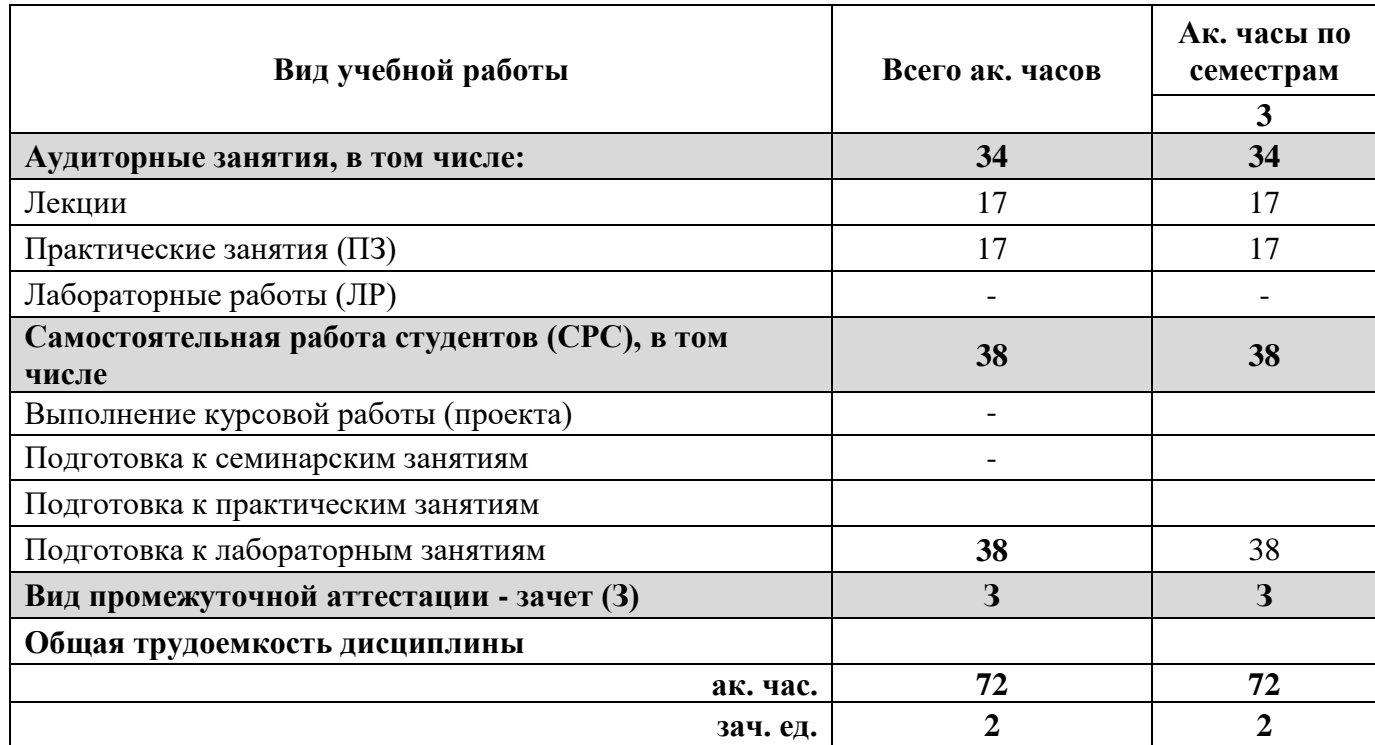

### **4.2. Содержание дисциплины**

Учебным планом предусмотрены: лекции, практические занятия и самостоятельная работа.

### **4.2.1. Разделы дисциплины и виды занятий**

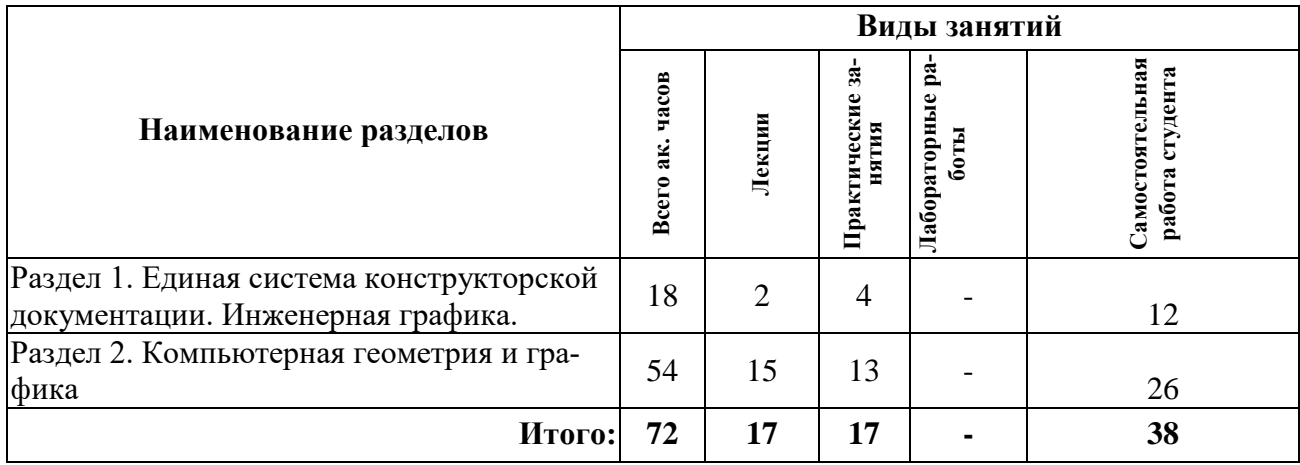

#### **No п/ п Разделы Содержание лекционных занятий Трудоемкость в ак. часах** 1 Раздел 1 ЕСКД. Виды и комплексность конструкторских документов. Общие правила выполнения чертежей. Изображения: виды, разрезы простые и сложные; сечения. Правила простановки размеров на чертеже. 2 2 Раздел 2 Компьютерная графика, геометрическое моделирование и решаемые ими задачи; 2d и 3d моделирование в графических системах; Системы координат, типы преобразования графической информации. Проблемы геометрического моделирования: - виды геометрических моделей, их свойства, параметризация моделей: - геометрические операции над моделями (вычитание, пересечения, объединение тел). Виды компьютерной графики (цветовые модели, растровая графика, векторная графика, фрактальная графика).Форматы хранения графической информации. Трехмерная графика (3d графика): создание 3-d объекта, операции над объектами Технические средства, применяемые в компьютерной графике Общие сведения о системе компьютерной графики: Интерфейс. Создание и настройка чертежа. Основные приемы черчения и редактирования чертежей деталей в соответствии с требованиями ЕСКД. Построение 2d чертежей. Правила простановки размеров Разъемные соединения. Резьба. Классификация резьбы. Крепежные изделия. Правила построения крепежных изделий в графической системе. Библиотеки стандартных изделий. Создание сборочного чертежа изделия. Создание 3d сборки. Библиотека стандартных изделий. Создание ассоциативных чертежей на выполненных моделей деталей и сборок. Сборочный чертеж и чертеж общего вида. Требования ЕСКД по оформлению сборочного чертежа. Правила чтения сборочного чертежа. Правила выполнения спецификации к сборочному чертежу. 15 Итого: **17**

### **4.2.2. Содержание разделов дисциплины**

#### **4.2.3. Практические занятия**

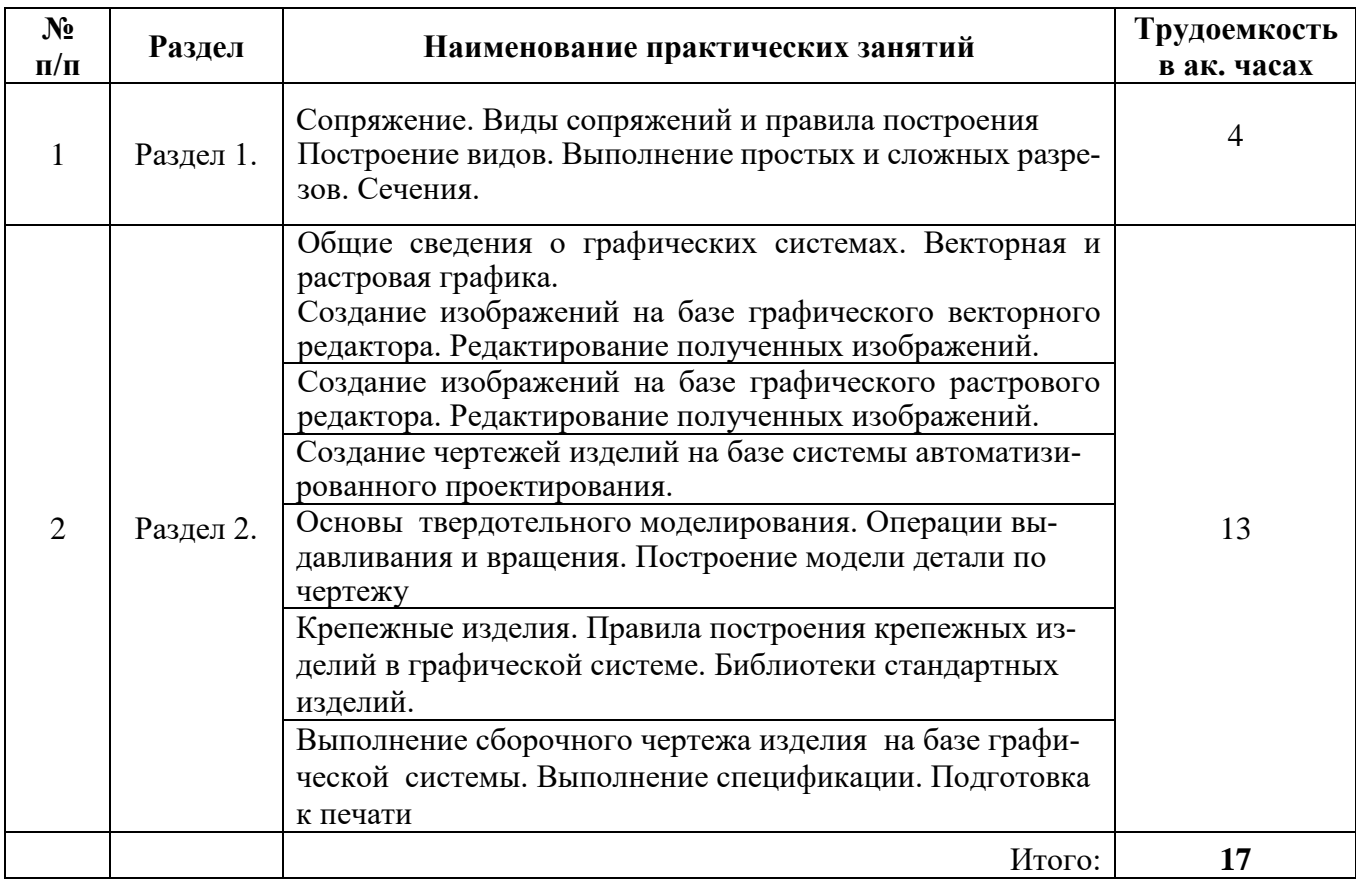

### **4.2.4. Лабораторные работы**

Лабораторные работы не предусмотрены.

### **4.2.5. Курсовая работа (проект)**

Курсовые работы (проекты) не предусмотрены.

### **5. ОБРАЗОВАТЕЛЬНЫЕ ТЕХНОЛОГИИ**

В ходе обучения применяются:

**Лекции.** Они являются одним из важнейших видов учебных занятий и составляют основу теоретической подготовки обучающихся.

Цели лекционных занятий:

- дать систематизированные научные знания по дисциплине, акцентировать внимание на наиболее сложных вопросах дисциплины;

- стимулировать активную познавательную деятельность обучающихся, способствовать формированию их творческого мышления.

#### **Практические занятия.**

Цели практических занятий:

-совершенствовать умения и навыки решения практических задач.

Главным содержанием этого вида учебных занятий является работа каждого обучающегося по овладению практическими умениями и навыками профессиональной деятельности. Консультации.

Они являются одной из форм руководства учебной работой обучающихся и оказания им помощи в самостоятельном изучении материала дисциплины, в ликвидации имеющихся пробелов в знаниях,

задолженностей по текущим занятиям, в подготовке курсовых работ (проектов).

Текущие консультации проводятся преподавателем, ведущим занятия в учебной группе, научным руководителем и носят как индивидуальный, так и групповой характер.

**Консультации.** Текущая консультация, накануне зачета является одной из форм руководства учебной работой обучающихся и оказания им помощи в самостоятельном изучении материала дисциплины, в ликвидации имеющихся пробелов в знаниях, задолженностей по текущим занятиям, в подготовке письменных работ (проектов).

Текущие консультации проводятся преподавателем, ведущим занятия в учебной группе, научным руководителем и носят как индивидуальный, так и групповой характер.

**Самостоятельная работа.** Она направлена на углубление и закрепление знаний, полученных на лекциях и других занятиях, а также выработку навыков самостоятельного активного приобретения новых, дополнительных знаний, подготовку к предстоящим учебным занятиям и промежуточному контролю.

### **6. ОЦЕНОЧНЫЕ СРЕДСТВА ДЛЯ ТЕКУЩЕГО КОНТРОЛЯ УСПЕВАЕМОСТИ, ПРОМЕЖУТОЧНОЙ АТТЕСТАЦИИ ПО ИТОГАМ ОСВОЕНИЯ ДИСЦИПЛИНЫ**

### **6.1. Оценочные средства для самостоятельной работы и текущего контроля успеваемости.**

В рамках самостоятельной работы обучающиеся должны систематизировать, закрепить и расширить теоретические и практические знания по дисциплине и научится применять эти знания для решения конкретных задач, а так же использовать навыки организации самостоятельной работы с применением графических программных продуктов.

### **Раздел 1. Единая система конструкторской документации. Инженерная графика**.

- 1. Общие правила выполнение чертежей. Какие существуют форматы листа?
- 2 . Какой формат называется основным?
- 3. Какой формат называется дополнительным?
- 4. Основные надписи. Какие существуют формы основной надписи? Назначение?
- 5. Внешнее и внутреннее сопряжение. Правила выполнения сопряжения.
- 6. ГОСТ 2.305 2008. Изображения. Какие виды называются основными?
- 7. Какой вид называется дополнительным? Правила оформления дополнительного вида.
- 8. Какой вид называется местным? Правила оформления местного вида.
- 9. Какое изображения называется разрезом? Классификация разрезов.
- 10. Какие соединения называются разъемными?
- 11. Какие соединения называются неразъемными?
- 12. Резьба. Классификация резьбы.
- 13. Какая резьба называется метрической? Как обозначается метрическая резьба на чертеже?

14. Крепежные Крепежные детали и резьбовые соединения. Изображение болтовых соединений: упрощенное и конструктивное.

- 15. Болтовое и шпилечное соединение. Как рассчитывается болтовое соединение?
- 16. Болтовое и шпилечное соединение. Как рассчитывается шпилечное соединение?
- 17. Сборочный чертеж. Правила оформления спецификации.

### **Раздел 2. Компьютерная геометрия и графика.**

- 1. Области применения компьютерной графики.
- 2. Какие существуют виды компьютерной графики?
- 3. Что такое растровая графика?
- 4. Что такое векторная графика?
- 5. Что такое фрактальная графика?
- 6. Что такое САПР?
- 7. Интерфейс Компас (AutoCAD).

8. Как настраивается рабочая зона Компас (AutoCAD) для 2d моделирования?

9. Как настраивается рабочая зона Компас (AutoCAD) для 3d моделирования?

10. Какие существуют способы построения отрезка прямой, окружности, многоугольника: Компас (AutoCAD)?

- 11. Построение фасок и скруглений: Компас (AutoCAD).
- 12. Работа со стилями и редактирование параметров: Компас (AutoCAD).
- 13. Создание и настройка чертежа (формат, тип линий) в Компас (AutoCAD).

14. Приведите пример применения библиотеки для построения болтового соединения в программе Компас.

- 15. Какие существуют форматы сохранения графики?
- 16. Настройка параметров чертежа.
- 17. Особенности вывода чертежа на печать.

#### **6.2. Оценочные средства для проведения промежуточной аттестации 6.2.1. Примерный перечень вопросов:**

- 1. ЕСКД основные термины определения.
- 2. Типы линий, примеры применения.
- 3. Чертежные шрифты, основные параметры.
- 4. Форматы. Основные форматы и дополнительные
- 5. Оформление чертежей. Рамка и основная надпись
- 6. Изображения, вычерчиваемые на чертежах. Виды и их классификация.
- 7. Расположение видов
- 8. Разрезы и их классификация. Способы оформления на чертежах.
- 9. Сечения их классификация, способы оформления.
- 10. Выносные элементы.
- 11. Резьбы. Классификация резьбы, конструктивные элементы, обозначение резьб на чер-

теже.

- 12. Болтовые соединения. Расчет болтовых соединений.
- 13. Шпилечные соединения. Расчет шпилечных соединений.

14. Сборочный чертеж. Требования, предъявляемые к сборочному чертежу (простановка размеров, позиции, спецификация)

14. Дайте определение геометрическому моделированию своими словами.

15. Какие системы координат используются при геометрическом моделировании?

- 16. Какие возможности появились благодаря введению систем координат Декартом?
- 17. Дайте определение компьютерной графики своими словами.

18. Почему в определении компьютерной графики используется понятие программно-аппаратные средства, а не компьютер?

19. Назовите основные области, в которых применяется компьютерная графика.

- 20. Приведите примеры современного использования компьютерной графики.
- 21. Для чего служат геометрические объекты?
- 22. Что необходимо сделать для того, чтобы ввести декартову систему координат?
- 23. Какая система координат называется ортогональной?
- 24. Что относится к двухмерным матричным преобразованиям?
- 25. Для чего используются однородные координаты?
- 26. Какова размерность матрицы при трехмерных преобразованиях?
- 27. Чем геометрическая модель отличается от геометрической компьютерной модели?
- 28. Какое основное преимущество объемного моделирования перед каркасным и поверхност-

ным?

29. В чем смысл геометрической параметризации?

- 30. Перечислите булевы операции над моделями.
- 31. Дайте определение понятию разрешения.
- 32. Что такое разрешение экрана, разрешение принтера и разрешение изображения?
- 33. Дайте определение понятию ―глубина цвета.
- 34. Дайте определение понятию ―динамический диапазон.
- 35. Назовите инструменты и способы выделения.
- 36. Что такое режим наложения слоев?
- 37. Какие редакторы растровой графики вы знаете?
- 38. Какие математические объекты лежат в основе векторной графики?
- 39. Что такое кривая Безье?
- 40. Как изменить форму кривой Безье?
- 41. Чем вызвана необходимость использования примитивов?
- 42. Что такое абрис?
- 43. Опишите типы опорных точек.
- 44. Какие редакторы векторной графики вы знаете?
- 45. Дайте определение фрактала. Попробуйте сделать это своими словами.
- 46. Какие фракталы являются геометрическими?
- 47. Что такое алгебраические фракталы?
- 48. Как получаются стохастические фракталы?
- 49. Какова роль фракталов в компьютерной графике и в природе?
- 50. Охарактеризуйте основные форматы файлов растровой графики.
- 51. Охарактеризуйте основные форматы файлов векторной графики.
- 52. Назовите основное отличие трехмерной графики от двухмерного изображения.
- 53. Назовите основные этапы создания трехмерного изображения.
- 54. Опишите Boolean-операции.
- 55. Дайте краткую характеристику основных уровней графической системы.
- 56. Приведите примеры устройств ввода информации.
- 57. Что понимается под раскладкой клавиатуры?
- 58. Назовите основные характеристики сканера.
- 59. Какие составляющие влияют на качество изображения, даваемого цифровым фотоаппа-

ратом?

- 60. Что такое дигитайзер?
- 61. Назовите основные параметры центрального процессора.
- 62. Приведите примеры запоминающих устройств. Для чего они нужны?
- 63. Дайте краткую характеристику основных типов оптических носителей.
- 64. Какой тип мониторов наиболее подходит для дизайна? Обоснуйте свой выбор.
- 65. Какой тип принтеров обеспечивает наилучшее качество печати фотографических изображений?

66. Зачем нужны цветовые профили устройств?

- 67. Дайте определение графическому языку.
- 68. Приведите классификацию графических языков.

69. Опишите два подхода к построению систем программирования с языками машинной геометрии и графики высокого уровня.

- 70. Области применения компьютерной графики.
- 71. Виды компьютерной графики.
- 72. Что такое растровая графика?
- 73. Что такое векторная графика?
- 74. Что такое фрактальная графика?
- 75. Что такое САПР?
- 76. Особенности интерфейса Компас -3d
- 77. Особенности интерфейса AutoCAD

78. Настройка рабочей зоны Компас (AutoCAD) для 2d моделирования

79. Настройка рабочей зоны Компас (AutoCAD) для 3d моделирования

80. Создание слоев Компас (AutoCAD)

81. Управление окнами: Компас (AutoCAD).

82.Способы построения отрезка прямой, окружности, многоугольника: Компас (AutoCAD).

83. Построение фасок и скруглений: Компас (AutoCAD).

84. Работа со стилями и редактирование параметров: Компас (AutoCAD).

85. Создание и настройка чертежа (формат, тип линий) в Компас (AutoCAD).

86. Библиотеки. Приведите пример применения библиотеки для построения болтового соединения в программе Компас.

87.Форматы сохранения графики.

88. Настройка параметров чертежа.

89. Особенности вывода чертежа на печать.

90. Настройка виртуального принтера.

### **6.2.2. Примерные тестовые задания к зачету Вариант 1**

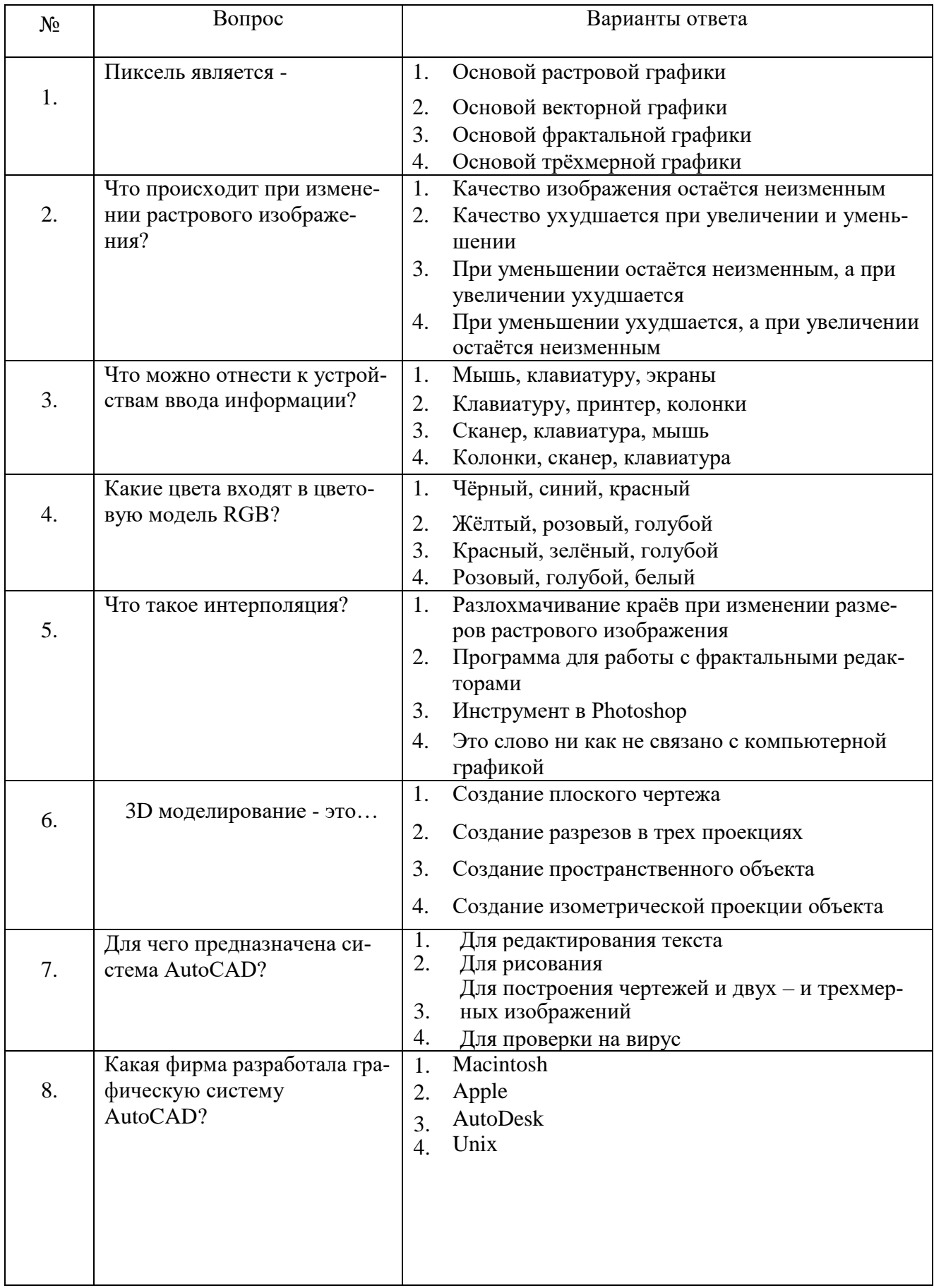

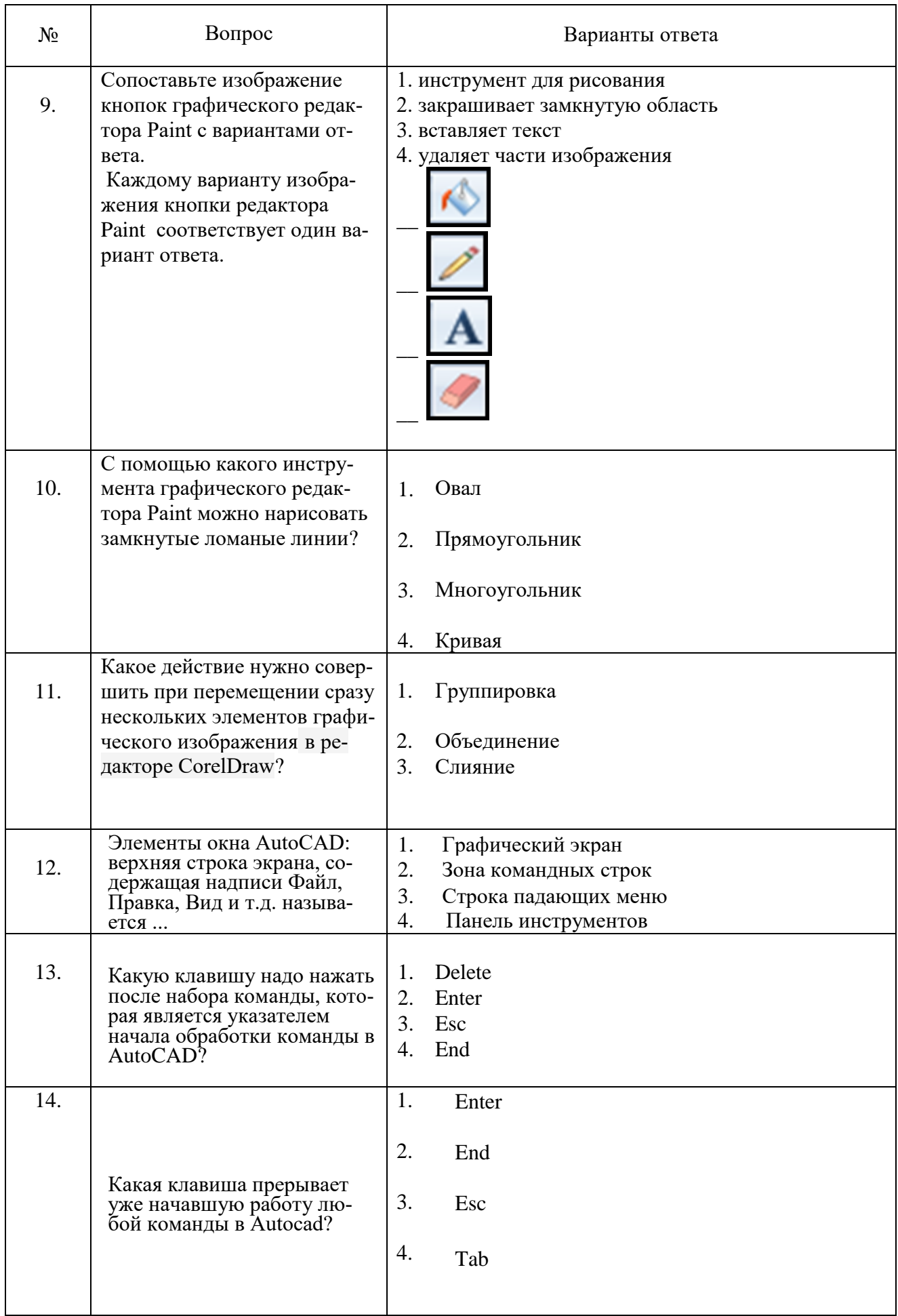

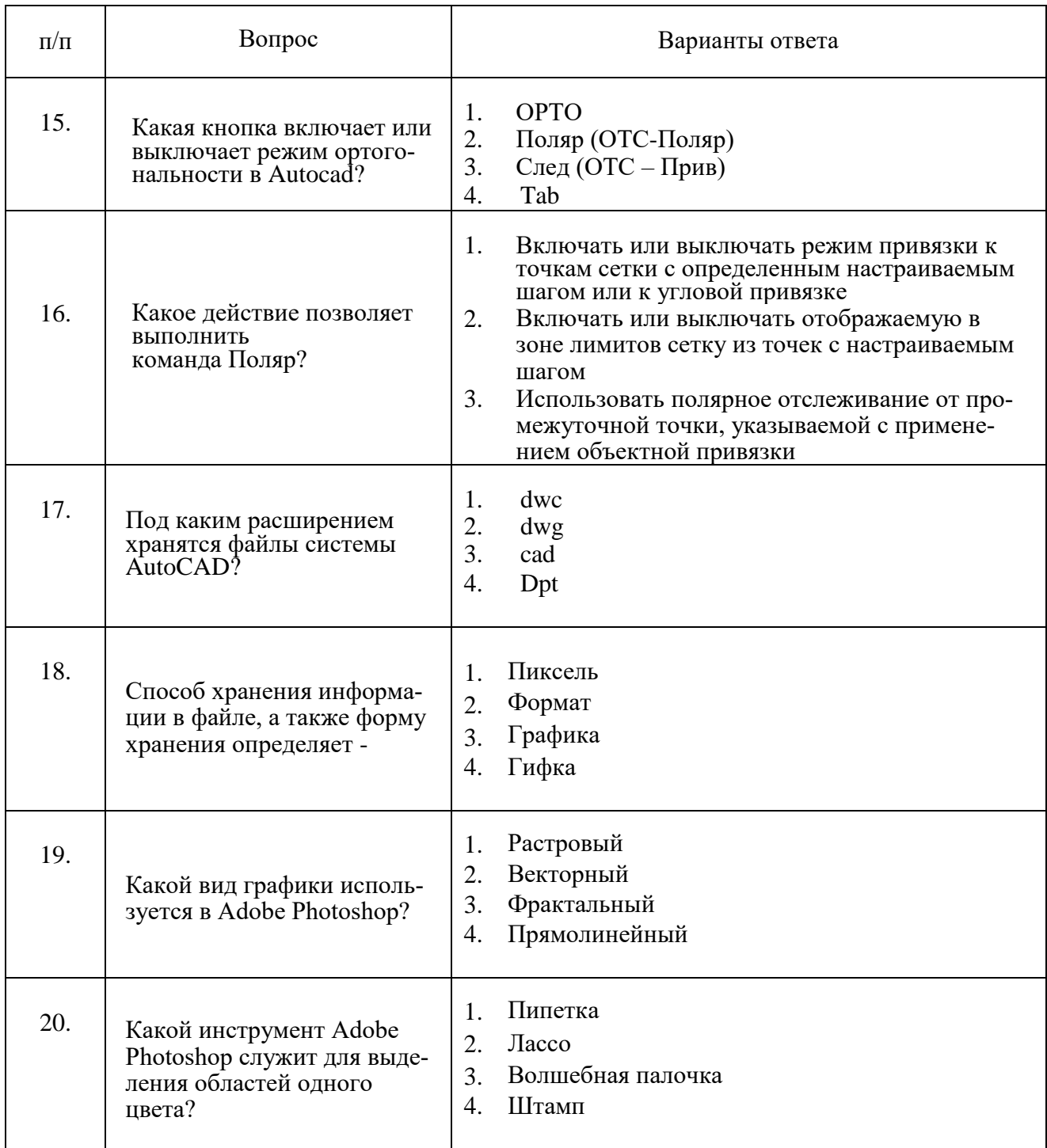

# Вариант 2

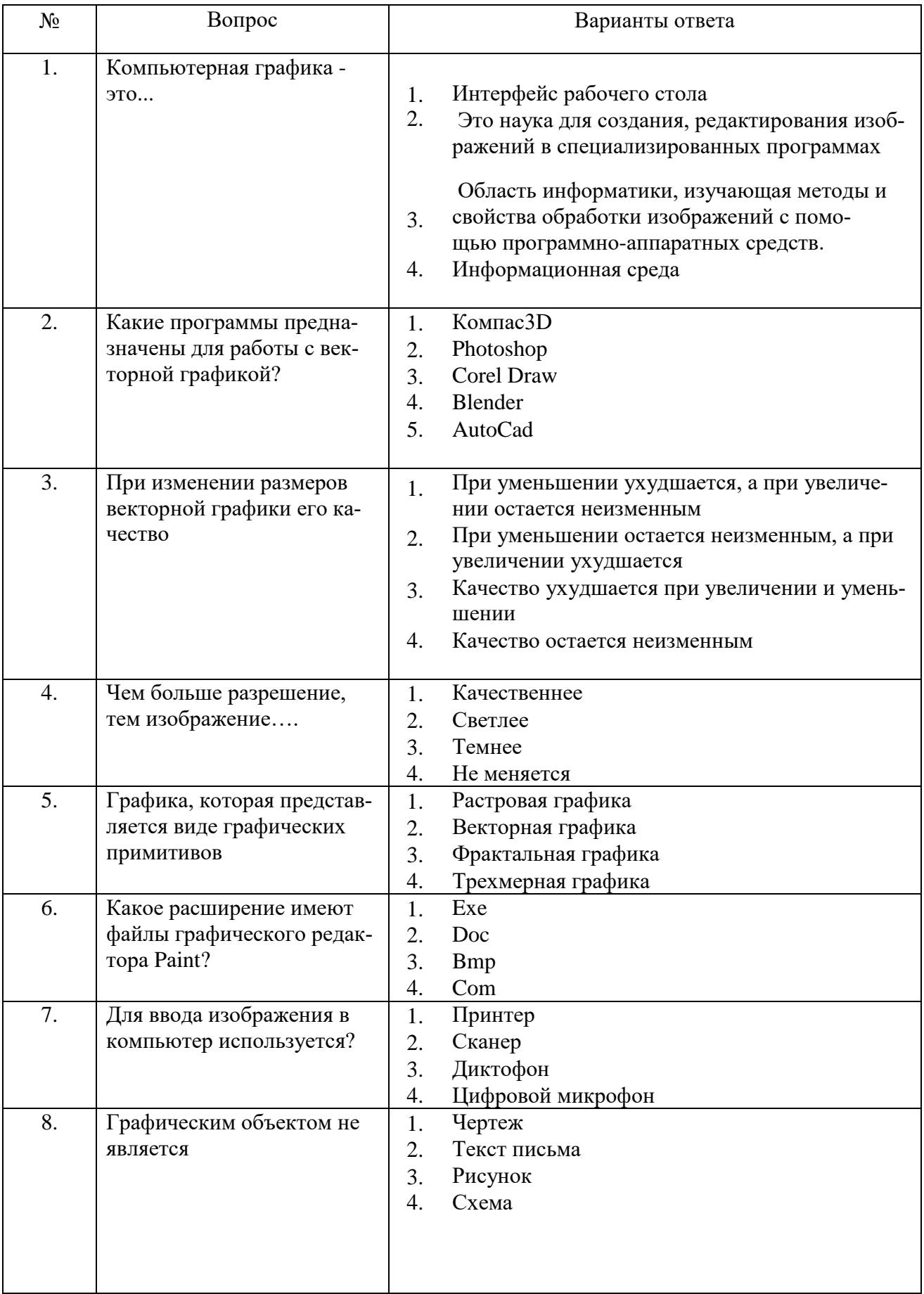

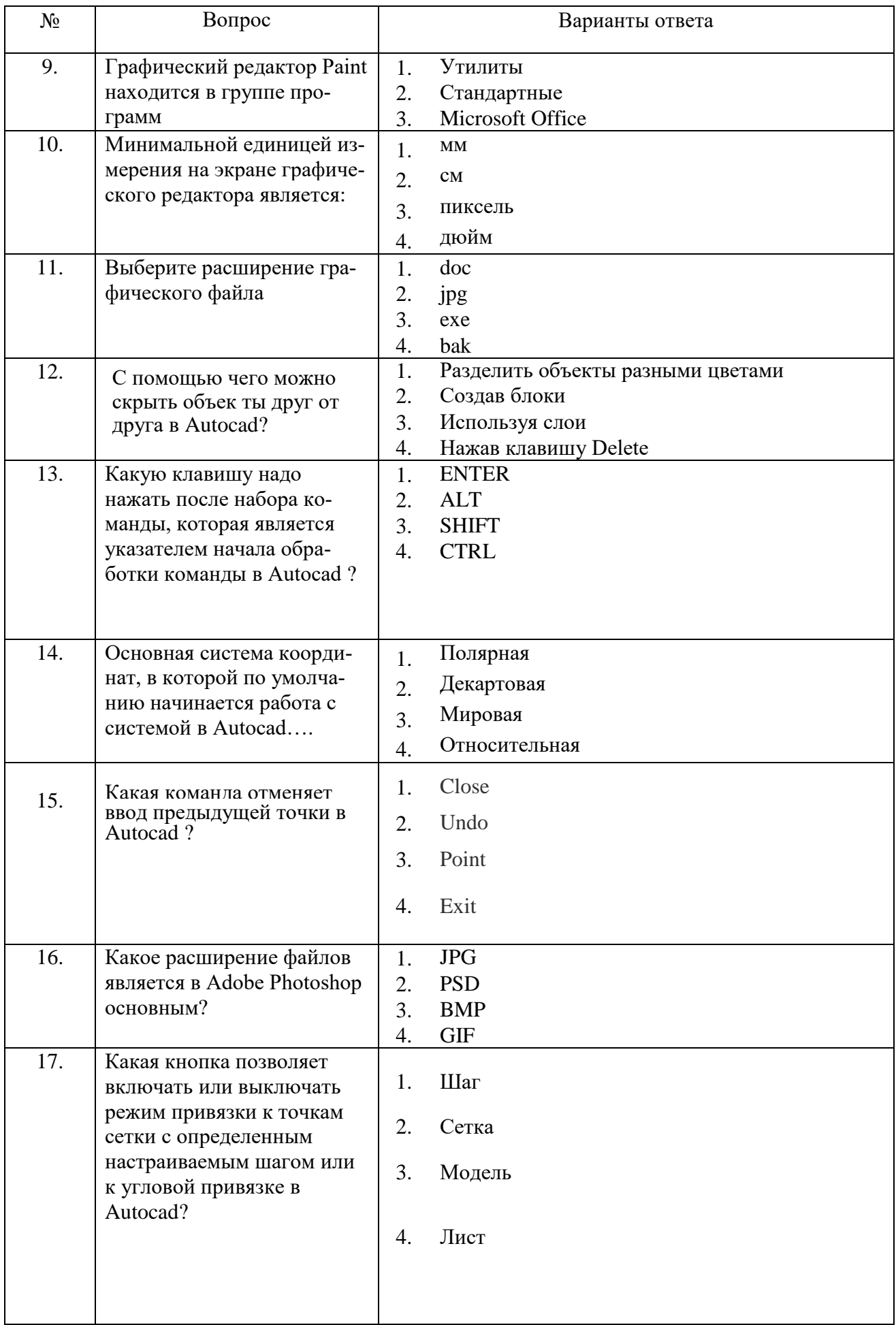

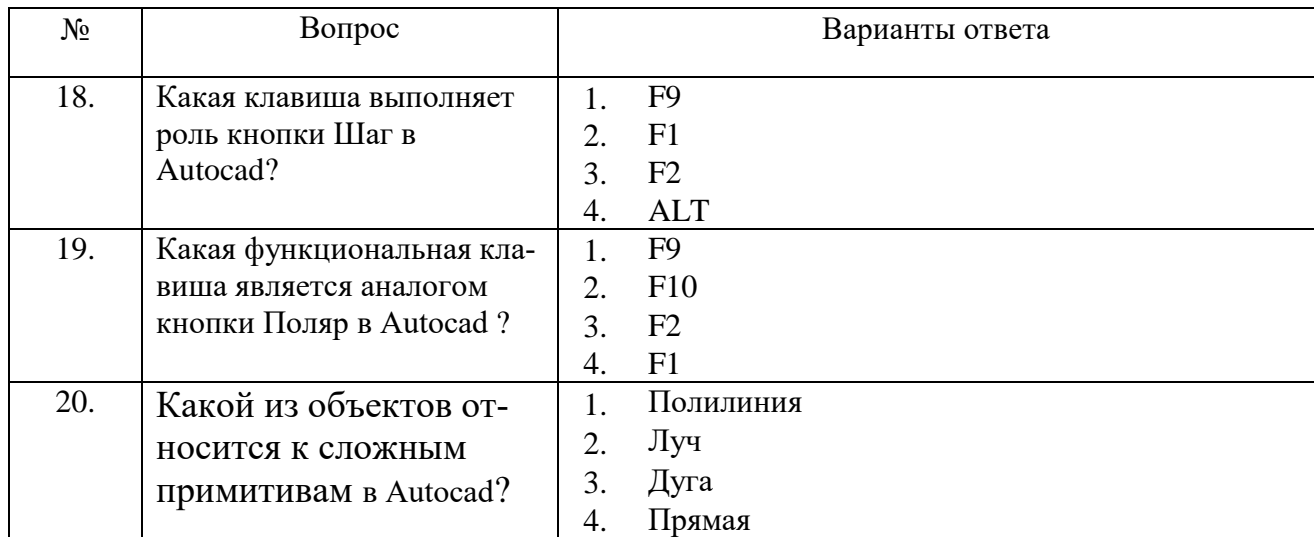

### Вариант 3

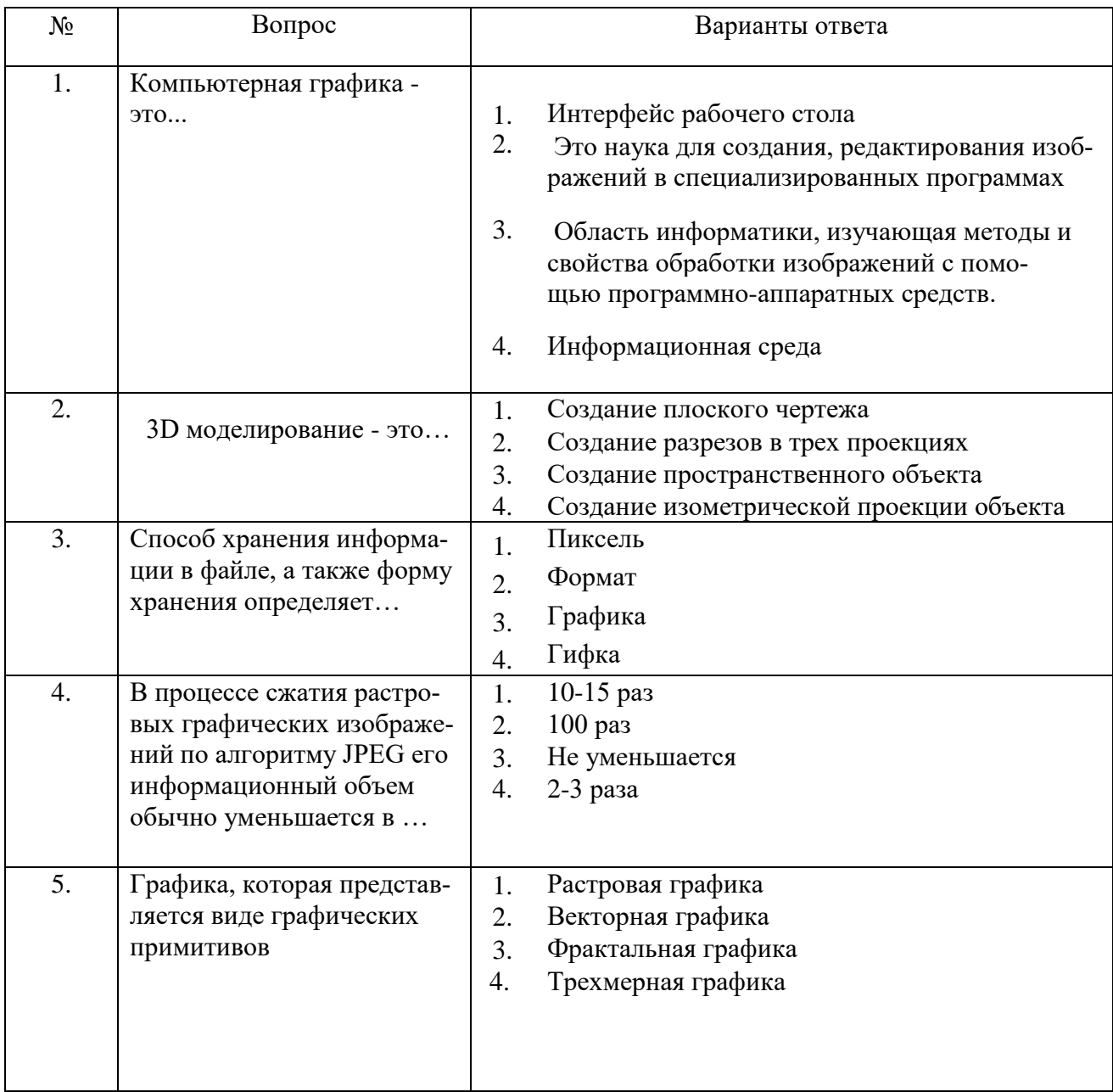

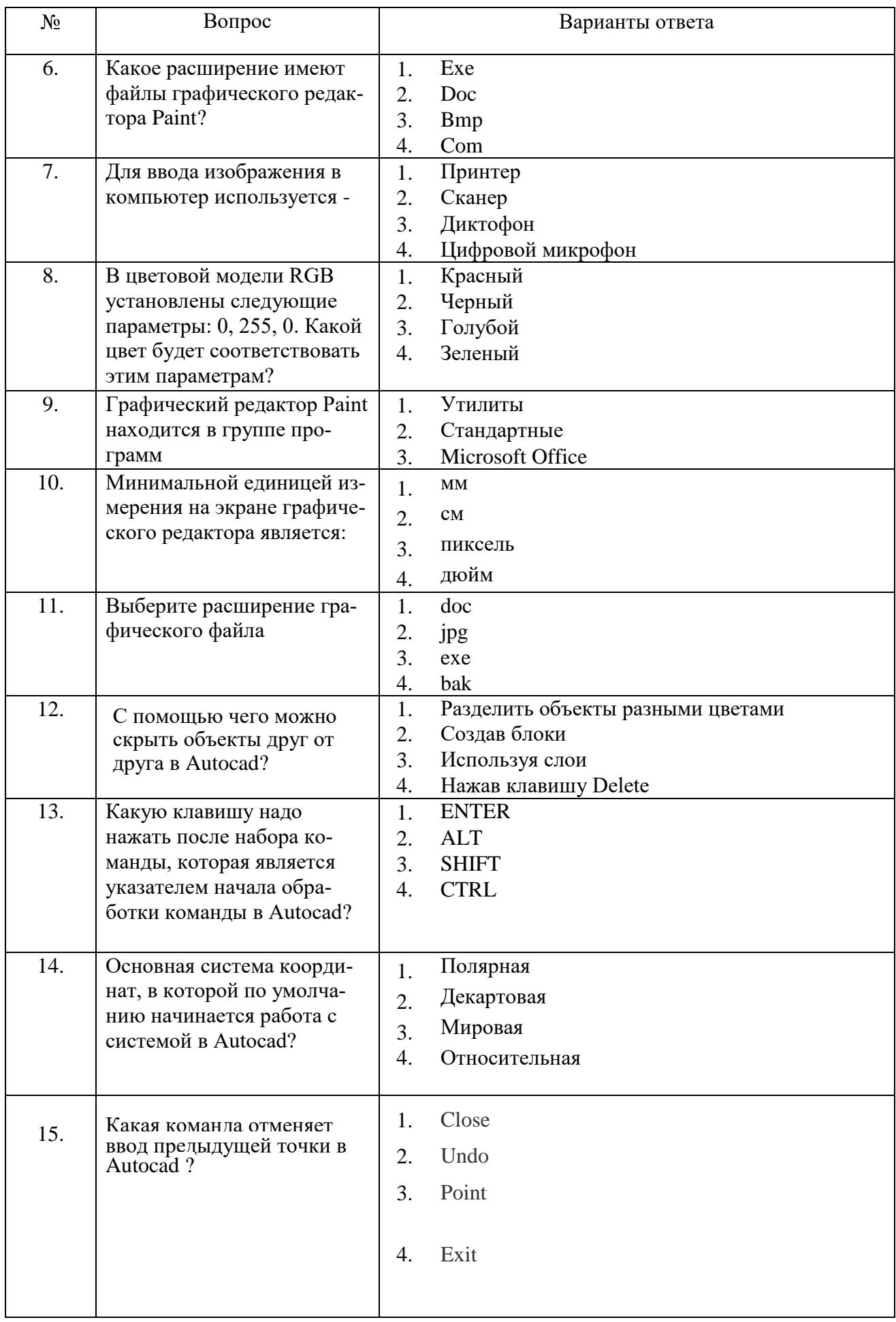

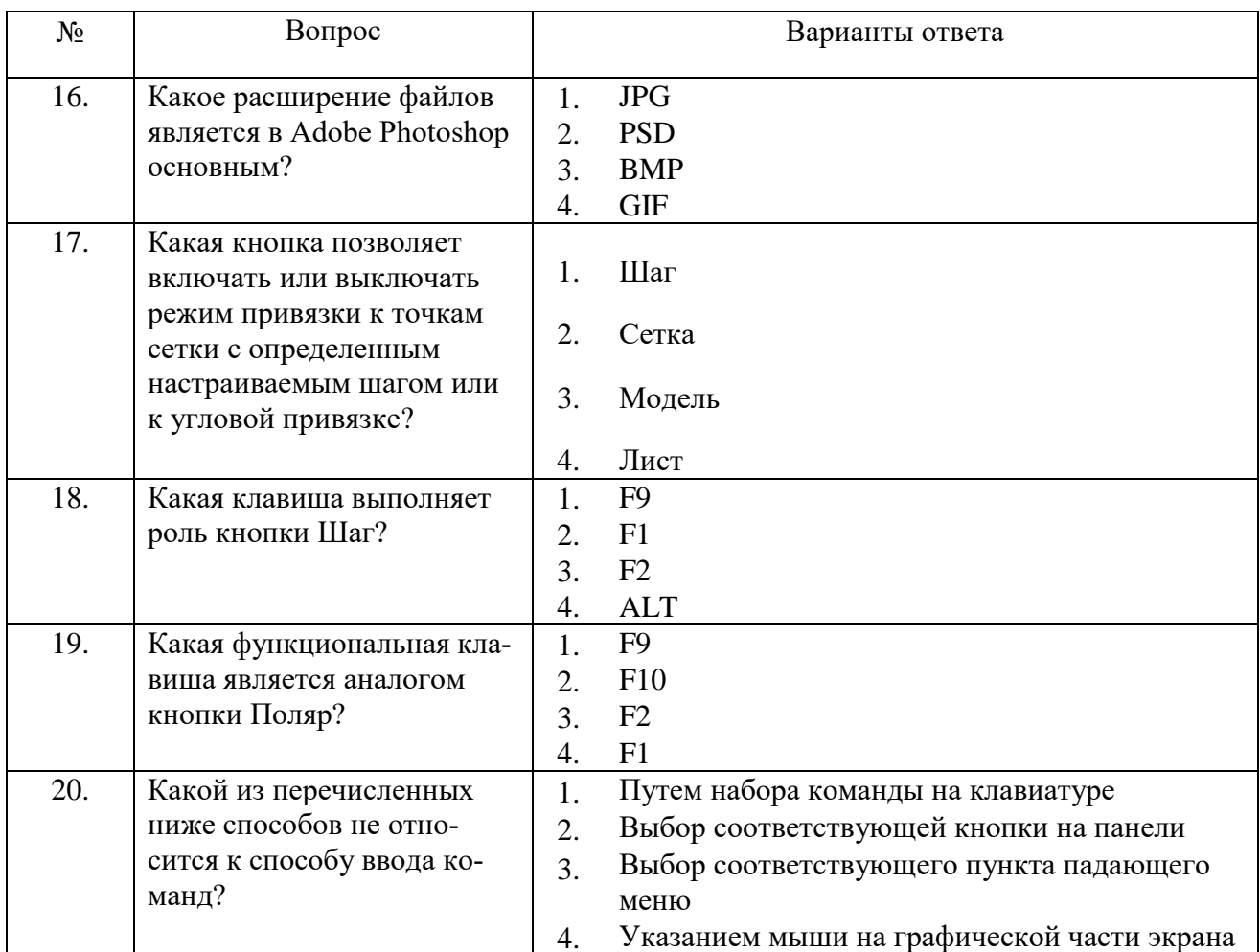

# 6.2.3. Критерии оценок промежуточной аттестации (зачет)

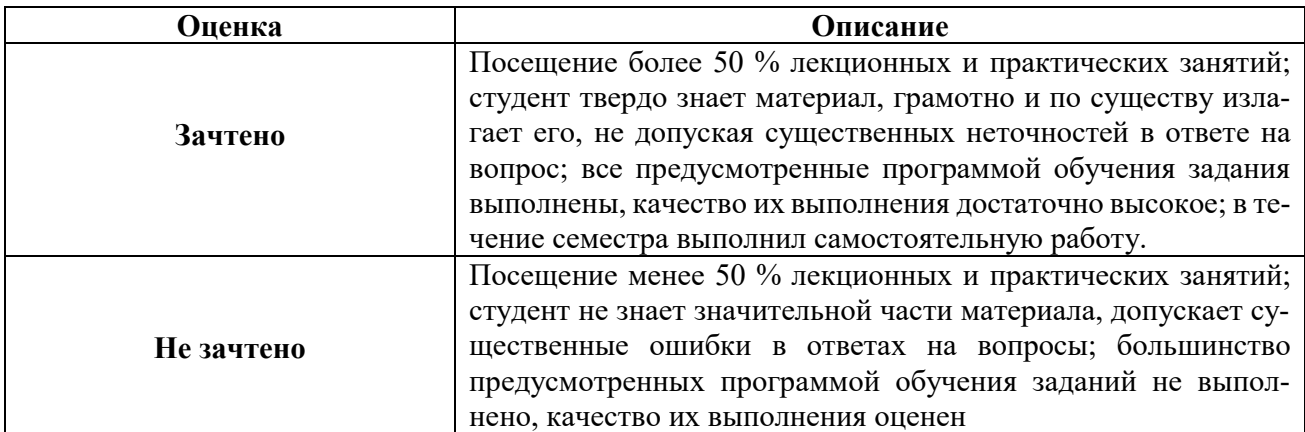

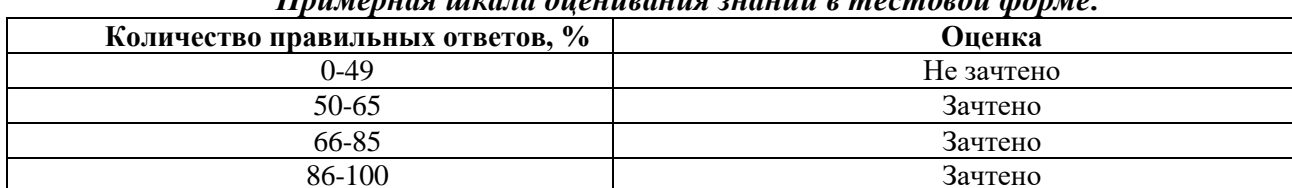

### Примерная шкала оненивания знаний в тестовой форме

### **7. УЧЕБНО-МЕТОДИЧЕСКОЕ И ИНФОРМАЦИОННОЕ ОБЕСПЕЧЕНИЕ ДИСЦИПЛИНЫ**

### **7. УЧЕБНО-МЕТОДИЧЕСКОЕ И ИНФОРМАЦИОННОЕ ОБЕСПЕЧЕНИЕ ДИСЦИПЛИНЫ**

### **7.1. Рекомендуемая литература**

### **7.1.1. Основная литература**

1. Попова Г. Н., Алексеев С. Ю. Машиностроительное черчение : справочник / Попова Г. Н., Алексеев С. Ю., Яковлев А.Б. - 6-е изд., перераб. и доп. - СПб. : Политехника, 2013. - 484 с. и предыдущие издания

http://irbis.spmi.ru/jirbis2/index.php?option=com\_irbis&view=irbis&Itemid=108&task=set\_static\_r eq&bns\_string=NWPIB,ELC,ZAPIS&req\_irb=<.>I=30%2E11%D1%8F2%2F%D0%9F%20580%2D397  $639 <$ 

2.Игнатьев С. А. Компьютерная графика [Электронный ресурс] : учеб. пособие / С. А. Игнатьев, Д. С. Левашов, Э. Х. Муратбакеев. - СПб. : Горн. ун-т, 2013. - 43

http://irbis.spmi.ru/jirbis2/index.php?option=com\_irbis&view=irbis&Itemid=108&task=set\_static\_r eq&bns\_string=NWPIB,ELC,ZAPIS&req\_irb=<.>I=%2D509829<.>

### **7.1.2. Дополнительная литература**

1. Игнатьев С. А.. Инженерная графика. Общие правила выполнения чертежей [Текст] : учебное пособие / С. А. Игнатьев, Д. С. Левашов ; - Санкт-Петербург : Национальный минеральносырьевой ун-т "Горный", 2012. - 66 с. и предыдущие издания

2. Основы моделирования в среде автоматизированной системы - проектирования "Компас 3D": Учебное пособие / Малышевская Л.Г. - Железногорск:ФГБОУ ВО СПСА ГПС МЧС России, 2017. -72 с.

http://znanium.com/catalog.php?bookinfo=912689

3. Компьютерная графика в системе AUTOCAD (3-D моделирование) [Текст] : метод, указания к самост. работе / сост.: 3. О. Третьякова, М. В. Воронина. СПб.: Горн. ун-т, 2016.-45 с.

http://irbis.spmi.ru/jirbis2/index.php?option=com\_irbis&view=irbis&Itemid=402&task=set\_static\_r eq&bns\_string=NWPIB,ELC,ZAPIS&req\_irb=<.>I=518%2F%D0%9A%2063%2D613538909<.>

### **7.1.3. Учебно-методическое обеспечение**

1. Муратбакеев Э.Х. Методические указания к самостоятельной работе для студентов специальности 21.05.04 http://ior.spmi.ru

2. Муратбакеев Э.Х. Методические указания к выполнению курсовой работы для студентов специальности 21.05.04 http://ior.spmi.ru

7.2. Базы данных, электронно-библиотечные системы, информационно-справочные и поисковые системы

1. Европейская цифровая библиотека Europeana: http://www.europeana.eu/portal

2. КонсультантПлюс: справочно - поисковая система [Электронный ресурс]. www.consultant.ru/.

3. Мировая цифровая библиотека: http://wdl.org/ru

4. Научная электронная библиотека «eLIBRARY»: https://elibrary.ru/

5. Поисковые системы Yandex, Google, Rambler, Yahoo и др.

6. Система ГАРАНТ: электронный периодический справочник [Электронный ресурс] www.garant.ru/.

7. Электронно-библиотечная система издательского центра «Лань»: https://e.lanbook.com/books

8. Электронная библиотека Российской Государственной Библиотеки (РГБ): http://elibrary.rsl.ru/

9. Электронная библиотека учебников: http://studentam.net.

10. Электронно-библиотечная система «ЭБС ЮРАЙТ» www.biblio-online.ru.

- 11. Электронно-библиотечная система http://www.sciteclibrary.ru/
- 12. Университетская библиотека online [http://biblioclub.ru](http://biblioclub.ru/)

### **8. МАТЕРИАЛЬНО-ТЕХНИЧЕСКОЕ ОБЕСПЕЧЕНИЕ ДИСЦИПЛИНЫ**

### **8.1. Материально-техническое оснащение аудиторий:**

Специализированные аудитории, используемые при проведении занятий лекционного типа, оснащены мультимедийными проекторами и комплектом аппаратуры, позволяющей демонстрировать текстовые и графические материалы.

Для проведения лабораторных занятий используются компьютерные классы, оборудованные техникой из расчета один компьютер на одного обучающегося, с обустроенным рабочим местом преподавателя. В учебном процессе используется комплект демонстрационных стендовых материалов по темам курса.

#### **8.1.1. Аудитории для проведения лекционных занятий (Учебный центр №3).** 60 посадочных мест

Cтол аудиторный для студентов – 30 шт., стол преподавательский - 1 шт., стул аудиторный - 60 шт., кресло преподавателя - 1 шт., переносная настольная трибуна - 1 шт., доска напольная мобильная белая магнитно-маркерная – 1 шт, источник бесперебойного питания Protection Station 800 USB DIN – 1 шт., ноутбук 90NB0AQ2-M01400 - 1 шт., проектор XEED WUX450ST - 1 шт., стойка мобильная – 1 шт., экран SCM-16904 Champion – 1 шт., плакат – 5 шт., доска меловая – 2 шт.

48 посадочных мест

Cтол аудиторный - 24 шт., стол преподавательский - 1 шт., стул аудиторный - 48 шт., кресло преподавателя - 1 шт., переносная настольная трибуна - 1 шт., доска настенная белая магнитно-маркерная «Magnetoplan» - 1шт., плакат – 5 шт., доска меловая – 1 шт.

#### **8.1.2. Аудитории для проведения практических занятий (Учебный центр №3).**

15 посадочных мест

Cтол аудиторный для студентов – 15 шт., стул аудиторный - 15 шт., стол преподавательский - 1 шт., переносная настольная трибуна – 1 шт., кресло преподавателя – 1 шт., плакат – 5 шт., доска меловая – 2 шт.

#### 14 посадочных мест

Cтол аудиторный для студентов – 14 шт., стул аудиторный - 14 шт., стол преподавательский - 1 шт., кресло преподавателя – 1шт., переносная настольная трибуна – 1 шт., плакат – 5 шт., доска меловая – 1 шт.

28 посадочных мест

Cтол аудиторный - 14 шт., стул аудиторный - 28 шт., стол преподавательский - 1 шт., кресло преподавателя – 1шт., переносная настольная трибуна – 1 шт., доска настенная белая магнитномаркерная «Magnetoplan» - 1шт., плакат – 4 шт., доска меловая – 1 шт.

16 посадочных мест

Cтол компьютерный для студентов – 5 шт., стол компьютерный для преподавателя - 1шт., кресло - 17 шт., моноблок Lenovo M93Z Intel Q87 – 16 шт. (возможность доступа к сети «Интернет»), доска напольная мобильная белая магнитно-маркерная «Magnetoplan» - 1 шт., плакат – 4 шт.

#### **8.2. Помещения для самостоятельной работы :**

Оснащенность помещения для самостоятельной работы (Учебный центр №3): 16 посадочных мест. Стол компьютерный для студентов (тип 4) - 3 шт., стол компьютерный для студентов (тип 6) - 2 шт., стол компьютерный для студентов (тип 7) - 1 шт., кресло преподавателя (сетка, цвет черный) - 17 шт., доска напольная мобильная белая магнитно-маркерная «Magnetoplan» 1800мм×1200мм - 1 шт., моноблок Lenovo M93Z Intel Q87 - 17 шт., плакат - 5 шт. Доступ к сети «Интернет», в электронную информационно-образовательную среду Университета.

Перечень программного обеспечения: Microsoft Windows 7 Professional (Microsoft Open License 49379550 от 29.11.2011, Microsoft Office 2007 Professional Plus (Microsoft Open License 46431107 от

22.01.2010, Cisco Packet Tracer 7.1 (свободно распространяемое ПО), Quantum GIS (свободно распространяемое ПО), Python (свободно распространяемое ПО), R (свободно распространяемое ПО), Rstudio (свободно распространяемое ПО), SMath Studio (свободно распространяемое ПО), GNU Octave (свободно распространяемое ПО), Scilab (свободно распространяемое ПО).

### **8.3. Помещения для хранения и профилактического обслуживания оборудования:**

1. Центр новых информационных технологий и средств обучения (Учебный центр №1):

Оснащенность: персональный компьютер - 2 шт. (доступ к сети «Интернет»), монитор - 4 шт., сетевой накопитель - 1 шт., источник бесперебойного питания - 2 шт., телевизор плазменный Panasonic - 1 шт., точка Wi-Fi - 1 шт., паяльная станция - 2 шт., дрель - 5 шт., перфоратор - 3 шт., набор инструмента - 4 шт., тестер компьютерной сети - 3 шт., баллон со сжатым газом - 1 шт., паста теплопроводная - 1 шт., пылесос - 1 шт., радиостанция - 2 шт., стол – 4 шт., тумба на колесиках - 1 шт., подставка на колесиках - 1 шт., шкаф - 5 шт., кресло - 2 шт.

Перечень лицензионного программного обеспечения: Microsoft Windows 7 Professional (Лицензионное соглашение Microsoft Open License 60799400 от 20.08.2012), Microsoft Office 2010 Professional Plus (Лицензионное соглашение Microsoft Open License 60799400 от 20.08.2012), антивирусное программное обеспечение: Kaspersky Endpoint Security (Договор № Д810(223)-12/17 от 11.12.17), 7-zip (свободно распространяемое ПО), Foxit Reader (свободно распространяемое ПО), Foxit Reader (свободно распространяемое ПО), SeaMonkey (свободно распространяемое ПО), Chromium (свободно распространяемое ПО), Java Runtime Environment (свободно распространяемое ПО), doPDF (свободно распространяемое ПО), GNU Image Manipulation Program (свободно распространяемое ПО), Inkscape (свободно распространяемое ПО), XnView (свободно распространяемое ПО), K-Lite Codec Pack (свободно распространяемое ПО), FAR Manager (свободно распространяемое ПО).

2. Центр новых информационных технологий и средств обучения (Учебный центр №2):

Оснащенность: стол - 5 шт., стул - 2 шт., кресло - 2 шт., шкаф - 2 шт., персональный компьютер - 2 шт. (доступ к сети «Интернет»), монитор - 2 шт., МФУ - 1 шт., тестер компьютерной сети - 1 шт., баллон со сжатым газом - 1 шт., шуруповерт - 1 шт.

Перечень лицензионного программного обеспечения: Microsoft Windows 7 Professional (Лицензионное соглашение Microsoft Open License 60799400 от 20.08.2012), Microsoft Office 2007 Professional Plus (Лицензионное соглашение Microsoft Open License 46431107 от 22.01.2010), антивирусное программное обеспечение: Kaspersky Endpoint Security (Договор № Д810(223)-12/17 от 11.12.17), 7-zip (свободно распространяемое ПО), Foxit Reader (свободно распространяемое ПО), Foxit Reader (свободно распространяемое ПО), SeaMonkey (свободно распространяемое ПО), Chromium (свободно распространяемое ПО), Java Runtime Environment (свободно распространяемое ПО), doPDF (свободно распространяемое ПО), GNU Image Manipulation Program (свободно распространяемое ПО), Inkscape (свободно распространяемое ПО), XnView (свободно распространяемое ПО), K-Lite Codec Pack (свободно распространяемое ПО), FAR Manager (свободно распространяемое ПО).

3. Центр новых информационных технологий и средств обучения (Учебный центр №3):

Оснащенность: стол - 2 шт., стул - 4 шт., кресло - 1 шт., шкаф - 2 шт., персональный компьютер - 1 шт. (доступ к сети «Интернет»), веб-камера Logitech HD C510 - 1 шт., колонки Logitech - 1 шт., тестер компьютерной сети - 1 шт., дрель - 1 шт., телефон - 1 шт., набор ручных инструментов - 1 шт.

Перечень лицензионного программного обеспечения: Microsoft Windows 7 Professional (Лицензионное соглашение Microsoft Open License 48358058 от 11.04.2011), Microsoft Office 2007 Professional Plus (Лицензионное соглашение Microsoft Open License 46431107 от 22.01.2010), антивирусное программное обеспечение: Kaspersky Endpoint Security (Договор № Д810(223)-12/17 от 11.12.17), 7-zip (свободно распространяемое ПО), Foxit Reader (свободно распространяемое ПО), Foxit Reader (свободно распространяемое ПО), SeaMonkey (свободно распространяемое ПО), Chromium (свободно распространяемое ПО), Java Runtime Environment (свободно распространяемое ПО), doPDF (свободно распространяемое ПО), GNU Image Manipulation Program (свободно распространяемое ПО), Inkscape (свободно распространяемое ПО), XnView (свободно распространяемое

ПО), K-Lite Codec Pack (свободно распространяемое ПО), FAR Manager (свободно распространяемое ПО).

### **8.4. Лицензионное программное обеспечение:**

1. Microsoft Windows 8 Professional (договор бессрочный ГК № 875-09/13 от 30.09.2013 «На поставку компьютерной техники»).

2. Microsoft Office 2007 Standard (договор бессрочный Microsoft Open License 42620959 от 20.08.2007).

3. Microsoft Office 2010 Professional Plus (договор бессрочный Microsoft Open License 60799400 от 20.08.2012, договор бессрочный Microsoft Open License 47665577 от 10.11.2010, договор бессрочный Microsoft Open License 49379550 от 29.11.2011)

4. КОМПАС-3D V12 (обновлено до КОМПАС-3D V15 (50 мест)) Лицензионный договор № АСЗ-10-0648 от 17.12.2010.

5. Программное обеспечение Autodesk Education Master Suite 2012 (обновлено до Autodesk Education Master Suite 2015 - 25 шт.) Лицензионный договор № 0003-12-СЗ от 16.01.2012.